# **Attachment API**

## POST /attachment

Upload attachment file

#### **Example URI**

http://example.com/restful\_api/attachment

### **Parameters**

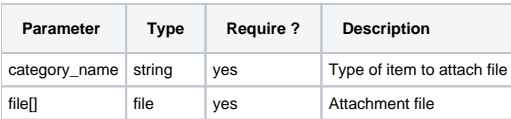

#### **Response**

```
{
   "status": "success",
   "data": [
   \{ "attachment_id": 1,
      "is_image": true,
       "image_link": "http://example.com/path-to-image"
    }
 \overline{1},
   "messages": [
     "attachment successfully added."
   ]
}
```